Photoshop CC 2014 Activation Keygen Full Version [32l64bit]

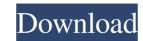

# Photoshop CC 2014 Crack + Free Download [Latest-2022]

\*\*Windows Image Editor\*\* \*\*Windows\*\* is the name of the operating system used by the vast majority of personal computer users. In addition to running Windows, you can use Windows Image Editor (WINE) is built into Windows. WINE is free, easy to use, and has more features than Photoshop, but it's not the equal of the professional application. WINE may not be as powerful as Photoshop, but it is definitely worth trying. For more information, visit \_\_\_.

# Photoshop CC 2014 Product Key

Photoshop features the following: Multi-pass editing Image size and resolution adjustment Image compression, file format conversion and encryption Image adjustments Image effects, masks, raster graphics and layers Color correction Layer manipulation Text and vector editing Editing applications Most of the built-in adjustments give the user a choice between preset presets and custom settings. In most cases, the automated settings work fine. If you find that you need to adjust one of the presets, you will have to go to the individual dialog box and adjust it manually. Photoshop Elements is different from Photoshop. In Elements, the tools are not placed on a draggable toolbox. Instead, you click on the icon in the title bar of the active image window (such as a photo window) to activate the tool. How do I open a file in Adobe Photoshop Elements file? Photoshop Elements file? Photoshop Elements has two file save choices: Save as New option - opens the selected file in a new image window The options available in the Save As dialog box. You can also select New Document to open the Save As dialog box. You can save the image in a number of different formats and resolutions, as well as with different compression options, including those in the following list. Scale - Saves the image as a JPG, a PNG or a TIF file using the selected crop area of the image. When saving an image larger than the original, some or all of the image may appear black. Reduced - Saves the image in a standard JPG file. - a681f4349e

### Photoshop CC 2014 With Registration Code

FILED NOT FOR PUBLICATION JAN 03 2013 MOLLY C. DWYER, CLERK UNITED STATES COURT OF APPEALS U.S. C O U R T OF APPE ALS FOR THE NINTH CIRCUIT LA GINA LOPEZ-ORTEGA, No. 11-71823 Petitioner, Agency No. A088-555-130 v. MEMORANDUM \* ERIC H. HOLDER, Jr., Attorney General, Respondent.

# What's New in the Photoshop CC 2014?

Stability of intramuscularly injected levonorgestrel-containing [48]poloxamer 407-stabilized microspheres during freeze-drying and storage at room temperature. Microspheres made from the anticancer drug levonorgestrel (LNG) and a poloxamer 407-based hydrogel were formulated using an aqueous methanol precipitation technique. The microspheres were stored as lyophilized formulations for up to 3 months at various temperatures, and the mass losses were monitored over time. The formulations were mixed with LNG in equal weight ratios and preserved at either -20 degrees C, -70 degrees C, or room temperature (22 degrees C) for 3 months. The degradation products were analyzed using LC-MS/MS and GC-MS. Mass losses of the microspheres were observed after the samples were stored at room temperature, with a minimum of 40% lost after 2 months. Significant changes in the physicochemical properties of the LNG-containing microspheres (change in size, extent of LNG release, and polymer degradation) were observed after storage at room temperature for a prolonged period of time. The underlying cause of polymer degradation products were observed during the storage period at room temperature, with significant changes in the presence of more polar compounds. This study demonstrates the importance of LNG delivery via biodegradable microspheres for long-term use, which mass pectrum and the presence of LNG delivery via biodegradable microspheres for long-term use, which mass the study is designed for future teachers in science and technology. As a result, it is the best practice in Europe, and has been selected by many countries as a benchmark for their own education systems. Some additional information: the results of the study are disseminated widely and over time there is very little need for further support for students and academics. The study covers student achievement in the areas of science and technology. These are the two main fields in which most of the Oulu University staff engage with

# System Requirements For Photoshop CC 2014:

OS: Windows XP/Vista/7 Processor: 1.8GHz Memory: 2 GB RAM Swing: Yes Save Data: Yes Minimum Emulator: 4.1 Screenshot: yes Requires root access on some devices. Worth mentioning that the 'pico6' x86-based rom image can be used on a number of devices @marconixx suggests that if you can get flash working on the rom, a ton of cool things can be done

http://globalliquidatorsllc.com/?p=3238 https://instafede.com/photoshop-2020-serial-number-and-product-key-crack-for-pc/ https://tunneldeconversion.com/photoshop-cc-2018-serial-number-free-download-win-mac/ https://alafdaljo.com/photoshop-2022-version-23-crack-patch-free-registration-code-free-download/ https://shopdurhamnc.com/wp-content/uploads/2022/06/Adobe Photoshop CC 2015 Crack Patch .pdf https://gistpromowobrava.wixsite.com/cheadosingta/post/adobe-photoshop-2021-version-22-4-1-hack-with-key https://kryptokubus.com/wp-content/uploads/2022/06/Photoshop 2021 Version 222.pdf http://vietnam-tourism-travel.com/adobe-photoshop-2022-version-23-pc-windows/ https://netcityme.com/wp-content/uploads/2022/06/Adobe\_Photoshop\_CS4.pdf https://baukultur.plus/wp-content/uploads/2022/06/Adobe Thotoshop C34,p https://baukultur.plus/wp-content/uploads/2022/06/alpkaf.pdf https://expressionpersonelle.com/photoshop-cc-2015-full-license-download/ https://elearning.21.training/blog/index.php?entryid=3148 https://weilerbrand.de/wp-content/uploads/2022/06/Adobe\_Photoshop\_2021\_Version\_223.pdf https://www.sandiego.gov/system/files/webform/agenda-public-comments/photoshop-2021-version-2243.pdf https://elsm.ch/advert/photoshop-2022-version-23-0-2-crack-with-serial-number-free-download-3264bit-updated-2022/ https://anticonuovo.com/wp-content/uploads/2022/06/Photoshop\_2022\_.pdf http://www.expo15online.com/advert/photoshop-2020-free-mac-win-latest-2022/ https://www.careerfirst.lk/sites/default/files/webform/cv/Photoshop-2021-Version-2242\_2.pdf https://liquidonetransfer.com.mx/?p=28192 https://www.illuzzzion.com/socialnet/upload/files/2022/06/aJshVqNlvgzvxKZ2yVhe\_30\_2e483156c178762671fc6acaa3bde16f\_file.pdf